## <span id="page-0-0"></span>Introduction to Python

#### Petr Zemek

Lead Software Engineer at Avast Threat Labs [petr.zemek@avast.com](mailto:petr.zemek@avast.com) <https://petrzemek.net>

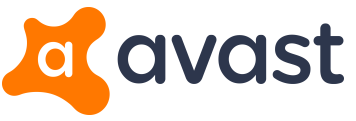

Principles of Programming Languages, BUT FIT, 2021-03-08

## About Me and Avast

#### Petr Zemek

- Lead Software Engineer at Avast (2016/10 \*)
- Ph.D. in theoretical computer science from BUT FIT
- 10 years of professional experience with developing software
- <https://petrzemek.net>
- Czech and English blogs, talks, screencasts, open-source projects, . . .

#### Avast

- An international cybersecurity company protecting 400M+ people worldwide
- Safeguarding digital data, identity, and privacy
- Cooperating with universities
- <https://www.avast.com/>

avast

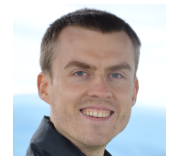

#### **Motto**

"Python makes you fly."

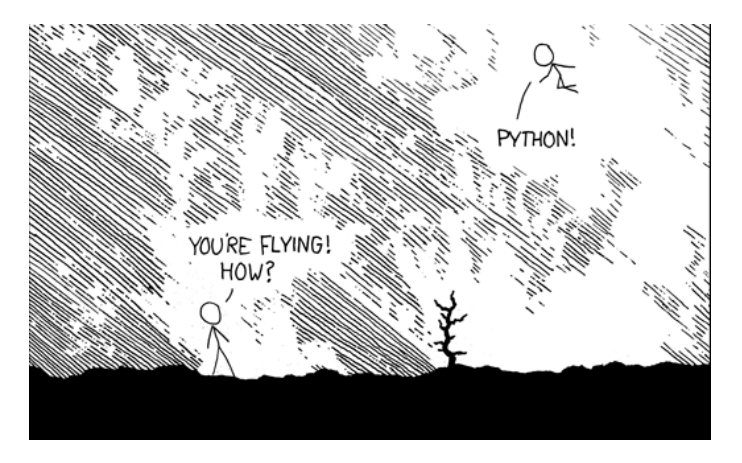

#### <https://xkcd.com/353/>

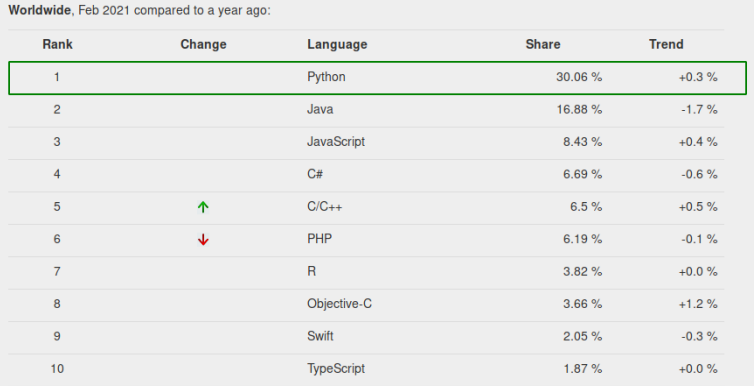

#### <http://pypl.github.io/>

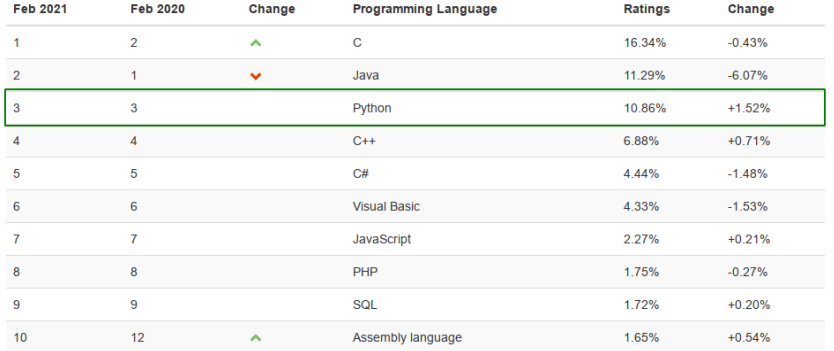

#### <http://www.tiobe.com/tiobe-index/>

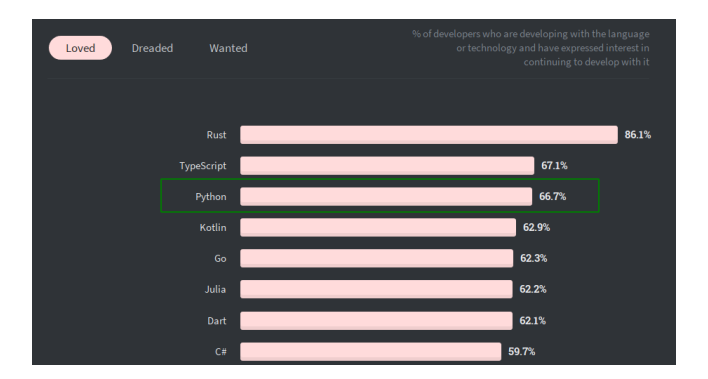

<https://insights.stackoverflow.com/survey/2020>

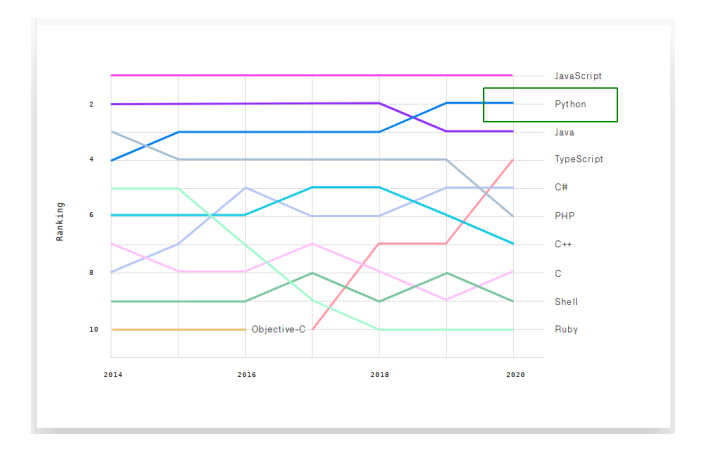

#### <https://octoverse.github.com/>

# What is Python?

- widely used, general-purpose, high-level programming language
- design philosophy emphasizes code readability
- multiparadigm (procedural, object oriented)
- compiled to bytecode and interpreted in a virtual machine
- everything is an object
- strongly typed
- dynamically typed
- duck typing
- whitespace is significant
- portable (Windows, macOS, Linux, FreeBSD)
- many implementations (CPython, PyPy, Jython, IronPython)
- automatic memory management (garbage collector)
- free (both as in "free speech" and "free beer")

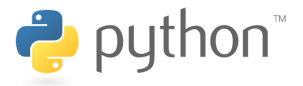

## A Glimpse at the History of Python

• invented in the beginning of the '90s by Guido van Rossum

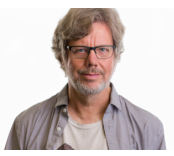

- its name stems from "Monty Python's Flying Circus"
- version history:
	- Python (1.0 in 1994)
	- Python 2 (2.0 in 2000, † 2020-01-01)
	- Python 3 (3.0 in 2008)
		- Python 3.9 (October 2020) latest version

<https://cs-blog.petrzemek.net/2020-10-09-co-je-noveho-v-pythonu-3-9>

# Built-In Primitive Data Types

• NoneType

#### **None**

• bool

#### **True**, **False**

• int

-1024, 0, 17821223734857348538746273464545

• float

```
0.125, 1e200, float('inf'), float('nan')
```
• complex

```
2 + 3j
```
• str

```
'Do you like jalapeño peppers?'
```
• bytes

b'\x68\x65\x6c\x6c\x6f'

- character set vs encoding
- single-byte vs multi-byte
- Unicode vs UTF-8, UTF-16, UTF-32
- str vs bytes in Python

#### <https://cs-blog.petrzemek.net/2015-08-09-znakova-sada-vs-kodovani>

## Built-In Collection Types

```
• list
```

```
[1, 2.0, 'hey!', None]
```
• tuple

```
('Cabernet Sauvignon', 1995)
```
• set

```
{1, 2, 3, 4, 5}
```

```
• dict
```

```
{
    'John': 2.5,
    'Paul': 1.5,
    'Laura': 1,
}
```
#### Variables and Bindings

- name binding (we attach a name to an object)
- dynamic typing
- no explicit declarations until Python 3.5 (type hints)

$$
x = 1
$$
  
\n
$$
x = 1
$$
  
\n
$$
x = 2
$$
  
\n
$$
x = 1
$$
  
\n
$$
x = 1
$$
  
\n
$$
x = 1
$$
  
\n
$$
x = 2
$$
  
\n
$$
x = 1
$$
  
\n
$$
x = -2
$$
  
\n
$$
x = -3
$$
  
\n
$$
x = -2
$$
  
\n
$$
x = -3
$$
  
\n
$$
x = -2
$$
  
\n
$$
x = -3
$$
  
\n
$$
x = -2
$$
  
\n
$$
x = -2
$$
  
\n
$$
x = -3
$$
  
\n
$$
x = -2
$$
  
\n
$$
x = -2
$$
  
\n
$$
x = -3
$$
  
\n
$$
x = -2
$$
  
\n
$$
x = -3
$$
  
\n
$$
x = -2
$$
  
\n
$$
x = -3
$$
  
\n
$$
x = -2
$$
  
\n
$$
x = -3
$$
  
\n
$$
x = -2
$$
  
\n
$$
x = -2
$$
  
\n
$$
x = -2
$$
  
\n
$$
x = -2
$$
  
\n
$$
x = -2
$$
  
\n
$$
x = -2
$$
  
\n
$$
x = -2
$$
  
\n
$$
x = -2
$$
  
\n
$$
x = -2
$$
  
\n
$$
x = -2
$$
  
\n
$$
x = -2
$$
  
\n
$$
x = -2
$$
  
\n
$$
x = -2
$$
  
\n
$$
x = -2
$$
  
\n
$$
x = -2
$$
  
\n
$$
x = -2
$$
  
\n
$$
x = -2
$$
  
\n
$$
x = -2
$$
  
\n
$$
x = -2
$$
  
\n
$$
x = -2
$$
  
\n
$$
x = -2
$$
  
\n
$$
x = -2
$$
<

### **Operations**

 $arithmetic + - * / / /$   $% * * @$ comparison ==  $!=$   $\langle$  >  $\rangle$   $\langle$  =  $\rangle$  = bitwise  $\langle \langle \rangle \rangle$  |  $\& \hat{ } \rangle$   $\sim$ indexing [] slicing [: ] call () logical and or not assignment =  $:= + = - = + = / = // =$   $*= + = ...$ other in is

## Basic Statements

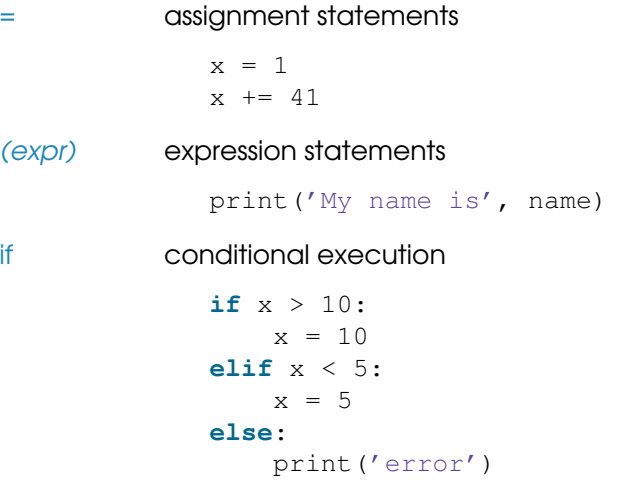

## Basic Statements (Continued)

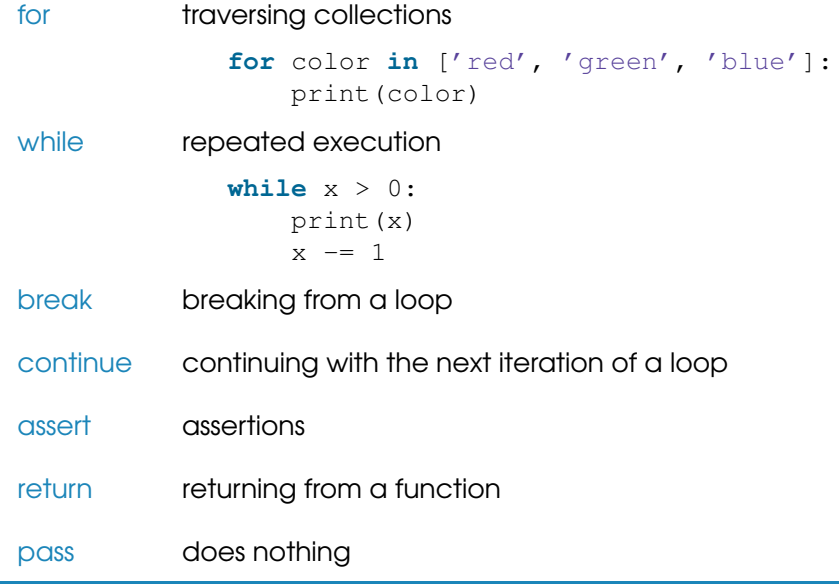

#### **Functions**

```
def factorial(n):
    """Returns the factorial of n."""
    if n == 0:
        return 1
    else:
        return n * factorial(n - 1)
x = factorial(5) # 120
```
- first-class objects
- can be nested
- default arguments
- keyword arguments
- variable-length arguments

# **Scoping**

```
... # A
def foo():
    ... # B
    def bar():
         \ldots # \subsetprint(x)
```
- lexical scoping
- LEGB: a concise rule for scope resolution
	- **1** Local
	- 2 Enclosing
	- 3 Global
	- 4 Built-in
- **if**, **for**, **while** do not introduce a new scope
- explicit declarations via **global** and **nonlocal**
- global variables exist until the program ends
- local variables exist until the function call ends
- explicit deletion via **del**

#### Namespaces, Modules, and Packages

```
# An example of a custom package:
network/
    __init__.py
    socket.py
    http/
        __init__.py
        request.py
        response.py
         ...
    bittorrent/
        __init__.py
        torrent.py
        bencoding.py
         ...
    ...
```
**from** network.http.request **import** Request

#### Imports

# Import a single module. **import** time

# Import multiple modules at once. **import** os, re, sys

# Import a module under a different name. **import** multiprocessing **as** mp

# Import a single item from a module. **from** threading **import** Thread

# Import multiple items from a module. **from** collections **import** namedtuple, defaultdict

# Import everything from the given module. (Use with caution!) **from** email **import** \*

## Object-Oriented Programming

**from** math **import** sqrt

```
class Point:
    """Representation of a point in 2D space."""
    def __init__(self, x, y):
        self.x = xself.v = vdef distance(self, other):
        return sqrt((other.x - self.x) ** 2 +(\text{other.y} - \text{self.y}) ** 2)
a = Point(1, 2)b = Point(3, 4)print(a.distance(b)) # 2.8284271247461903
```
## Object-Oriented Programming (Basics)

- instance creation and initialization
- methods versus functions
- classes are first-class objects
- everything is public
- everything can be overridden
- each class automatically inherits from object
- multiple inheritance, method resolution order (MRO)
- calling base-class methods
- instance variables vs class variables
- instance methods vs class methods vs static methods

## Object-Oriented Programming (Advanced)

- $\bullet$  instance creation in detail ( $_{\text{new\_}}$ (),  $_{\text{limit\_}}$ ())
- $\bullet$  instance memory layout ( $\_dict\_$ ,  $\_slots$ )
- $\bullet$  "internal" ( $\Box$ ) and pseudo-private ( $\Box$ ) attributes
- special methods  $(\text{__}\$ <sub>method $(\text{_)})$ , operator overloading</sub>
- cooperative multiple inheritance, mixins, super()
- instance finalization  $($ -del - $($ ))
- hooking into attribute lookup  $($  -getattr[ibute]  $_-()$ )
- protocols, duck typing
- interfaces, abstract base classes (abc)
- classes can be created and extended during runtime
- classes are instances of metaclasses

Python's object model:<https://youtu.be/QnDku649JFI>

### Error Handling and Exceptions

# Raising an exception: **raise** IOError('not enough space') # Exception handling: **try**:  $#$  code **except** IOError **as** ex: # handle a specific exception **except**: # handle all the other exceptions **else**: # no exception was raised **finally**: # cleanup actions, always executed

### Exception-Safe Resource Management

```
# Bad:
f = open('file.txt', 'r')contents = f.read()f.close()
# Better:
f = open('file.txt', 'r')try:
    contents = f.read()finally:
    f.close()
# The best:
with open('file.txt', 'r') as f:
    contents = f.read()
```
[https://cs-blog.petrzemek.net/2013-11-17-jeste-jednou-a-lepe-prace-se](https://cs-blog.petrzemek.net/2013-11-17-jeste-jednou-a-lepe-prace-se-souborem-v-pythonu)[souborem-v-pythonu](https://cs-blog.petrzemek.net/2013-11-17-jeste-jednou-a-lepe-prace-se-souborem-v-pythonu)

## Writing Python Code In a Pythonic Way

- language idioms
- "Pythonic" vs "Unpythonic"

**Pythonic (comparative more Pythonic, superlative most Pythonic)** 

- 1. (programming jargon) Using the idioms of the Python programming language.
- example:

```
# Unpythonic
i = 0while i < len(items):
    print(items[i])
    i + = 1# Pythonic
for item in items:
    print(item)
```
• The Zen of Python (import this)

## Selected Language Features (Part I/III)

• string formatting (*f-strings*, Python 3.6)

```
name = 'Joe'item = 'bike'
print(f'Hey {name}, where is my {item}?')
```
• anonymous functions

```
people.sort(key=lambda person: person.name)
```
• list/set/dict comprehensions

 $list = \begin{bmatrix} 1, 2, 3, 4, 5, 6, 7, 8, 9, 10 \end{bmatrix}$ squares =  $[x * x 2 for x in list if x  $\frac{1}{2} = 0$$ # [4, 16, 36, 64, 100]

• conditional expressions

cost = 'cheap' **if** price <= 100 **else** 'expensive'

## Selected Language Features (Part II/III)

• chained comparisons

**if**  $1 < x < 5$ :  $\#$  ...

• digits separator (Python 3.6)

1\_483\_349\_803

• tuple unpacking

head,  $\star$ middle, tail =  $[1, 2, 3, 4, 5]$ 

• "the walrus operator" (Python 3.8)

```
# Loop over fixed length blocks
while (block := f.read(256)) != '':process(block)
```
## Selected Language Features (Part III/III)

• generators

```
def fibonacci():
    a, b = 0, 1
    while True:
        yield a
        a, b = b, a + bfor fib in fibonacci():
    print(fib)
    if fib > 100:
        break
```
## Weird Language Features

• for with else

```
for item in collection:
         if item == 5:break
    else: # ?!
        print("not found")
• mutable default arguments
    def foo(x=[]):
        x.append(4)
         return x
    print(foo([1, 2, 3])) # [1, 2, 3, 4]print(foo()) \# [4]
    print(foo()) \qquad \qquad \qquad \dagger [4, 4] ?!
```
• non-ASCII identifiers

$$
\pi = 3.1415
$$

## A Brief Overview of the Standard Library

- text processing (re, json, xml, csv, base64)
- data types (datetime, collections, dataclasses)
- concurrency (threading, multiprocessing, asyncio)
- math (math, decimal, fractions, statistics)
- operating system and filesystem (os, shutil, tempfile)
- IPC and networking (signal, mmap, selectors, socket)
- Internet protocols (urllib, email, smtplib, ipaddress)
- compression (zipfile, tarfile, gzip)
- cryptography (hashlib, hmac, secrets)
- functional-like programming (itertools, functools)
- development (unittest, doctest, venv)
- debugging and profiling (pdb, timeit, dis)
- other (logging, argparse, ctypes)

• ...

## Not Enough? Check Out PyPI!

<https://pypi.org/>

\$ pip install <package name>

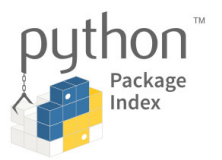

- official package repository for Python
- over 200 000 packages at your disposal
- you can create and publish your own packages
- you can create your own private repository

## What We Have Skipped

- metaclasses
- descriptors
- decorators
- properties
- context managers
- threading
- multiprocessing
- coroutines
- asynchronous I/O (**async**, **await**)
- annotations, including type hints
- and more...

## Advantages of Python

- + clean and simple syntax
- + easy to learn
- + productivity (high-level constructs)
- + powerful built-in types
- + elegant and flexible module system
- + excellent standard library (+ PyPI)
- + reflection
- + multiparadigm (procedural, object oriented)
- + generic programming (duck typing)
- + widely used
- not very fast on computationally intensive operations
- not for memory-intensive tasks
- limited parallelism with threads (GIL: Global Interpreter Lock)
- limited notion of constness
- portable, but some parts are OS-specific
- Python 2 vs 3 (incompatibilities)

# Varying Opinions

- +/- everything is public
- +/- unsystematic documentation
- +/- whitespace is significant
- +/- standardization
- +/- supports "monkey patching"
- +/- not suitable for writing low-level code
- +/- dynamic typing

<https://cs-blog.petrzemek.net/2014-10-26-co-se-mi-nelibi-na-pythonu>

- imperative language
- multiparadigm (procedural, object oriented)
- strongly typed
- dynamically typed
- interpreted (translated to internal representation)
- modularity is directly supported (packages, modules)

## Where to Look for Further Information?

- 冨 Python Programming Language – Official Website <https://www.python.org/>
- 晶 Python 3 Documentation <https://docs.python.org/3/>
- E. Official Python 3 Tutorial <https://docs.python.org/3/tutorial/>
	- Dive into Python 3 (2011)

<http://www.diveintopython3.net/>

- 
- Learning Python, 5th Edition (2013)

<http://shop.oreilly.com/product/0636920028154.do>

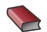

Fluent Python (2015) – 2nd edition to be released in 2021 <http://shop.oreilly.com/product/0636920032519.do>

## Oblasti témat bakalářských prací vypisovaných Avastem

**Ja avast** 

Pro školní rok 2021/2022:

- Sběr dat z honeypotů a jejich využití pro threat intelligence
- Reverzní inženýrství a analýza malware
- (A možná další témata. Sledujte informační systém FIT.)

Kontaktní osoba: Lukáš Zobal [\(izobal@fit.vutbr.cz\)](izobal@fit.vutbr.cz)